## NEC

# COBOL Enterprise Edition Server Runtime API ライセンス V5.1

セットアップカード

## ごあいさつ

このたびは、「COBOL Enterprise Edition Server Runtime API ライセンス」(以下、 COBOL 製品または本製品と表記します)をお買い上げ頂き、まことにありがとうござ います。

本書は、本製品の内容確認、インストール方法、その他の機能の使用方法について 記述します。

本製品をお使いになる前に、必ずお読みください。

Microsoft, Visual Studio, Visual C++, Windows, Windows Server は米国 Microsoft Corporation の米国 およびその他の国における登録商標または商標です。

Java およびすべての Java 関連の商標は、Oracle Corporation 及びその子会社, 関連会社 の米国及びその他の国における登録商標です。

Adobe、Adobe ロゴ、Adobe Acrobat Reader は、Adobe Inc. (アドビ社) の米国および他の 国における商標または登録商標です。

なお、本文中には、™ 、® マークは明記しておりません。

# 目次

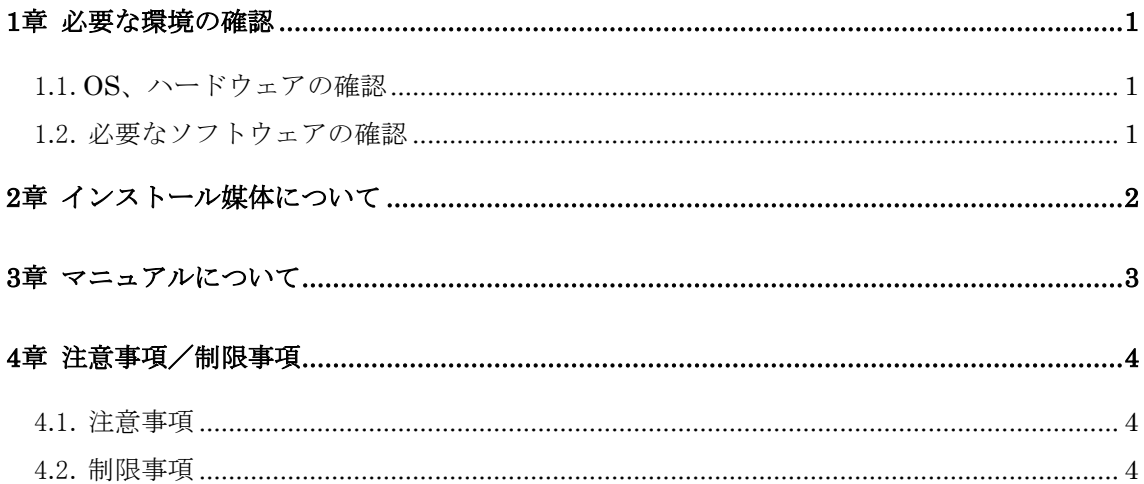

### 1章 必要な環境の確認

最初に、本製品が稼動するマシンのハードウェア環境、OS 等の確認を行ってください。

#### 1.1. OS、ハードウェアの確認

次のいずれかの OS が稼動するハードウェアが必要です。

- Microsoft Windows Server 2016
- Microsoft Windows Server 2019
- Microsoft Windows Server 2022 (いずれも、日本語版)

次に示すメモリが必要です。

環境が条件に合っているか確認してください。

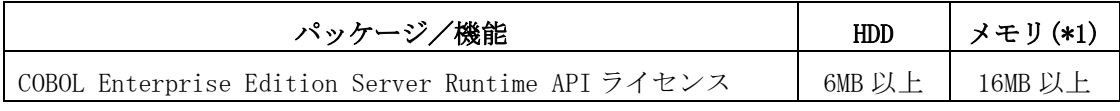

(\*1) OS、Java および Web コンテナが使用するメモリを除きます。

#### 1.2. 必要なソフトウェアの確認

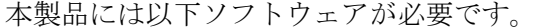

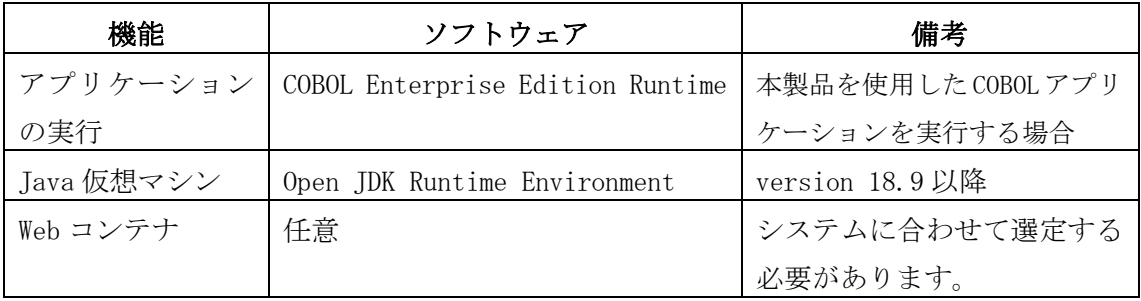

アプリケーションが利用する機能によっては、他のソフトウェアまたはそのライセンス製 品が必要になる場合があります。詳細は、COBOL Enterprise Edition Runtime のセットアッ プカードをご確認ください。

### 2章 インストール媒体について

COBOL Media により、COBOL 製品をインストールすることができます。 ※COBOL Media は本製品には添付されません。 以下のいずれかの製品に添付の媒体をご利用ください。

COBOL Enterprise Edition Compiler V5.1 COBOL Enterprise Edition Developer V5.1 COBOL Media V5.1

本製品をインストールする前に Microsoft Visual C++ 2019 再頒布可能パッケージ(x64) をインストールしてください。

COBOL アプリケーション開発時に使用した Visual C++に対応する Microsoft Visual C++ 再頒布可能パッケージ(x64)をインストールしてください。

インストール媒体には含まれていませんので、開発時に使用した Visual C++のインストー ル環境、または Microsoft のダウンロードサイトから対応する再頒布可能パッケージを取 得し、インストールしてください。

インストール/アンインストールの手順、インストールの注意事項等、詳細については、 上記のいずれかの製品に添付の「COBOL Media セットアップカード」を参照してください。

### 3章 マニュアルについて

COBOL 製品のマニュアルは、次の媒体に収録されています。

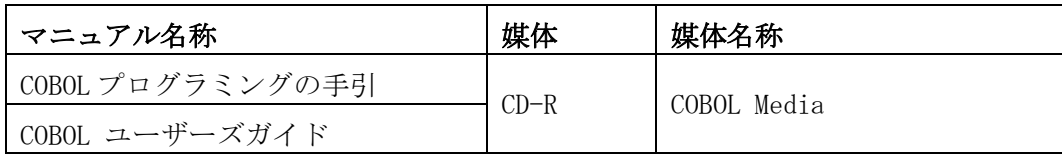

各マニュアルは、PDF (Portable Document Format) 形式で収録されていますので、Adobe Acrobat Reader (アドビ社の PDF 書類の表示、閲覧、プリントを行うソウトウェア) など の PDF ファイルを表示するソフトウェアを用意してください。

「COBOL プログラミングの手引」「COBOL ユーザーズガイド」は、CD-R に収録されている PDF ファイルを直接参照してください。

## 4章 注意事項/制限事項

#### 4.1. 注意事項

本製品の注意事項は以下のとおりです。 各マニュアル記載の注意事項、README もご確認ください。

(1) -Gw オプション指定ありのプログラムと-Gw オプション指定なしのプログラムが混在 した場合、-Gw オプション指定なしプログラムに次のいずれかの記載がある場合、正 しく動作しない場合があります。

> ACCEPT 文(書き方 1)の呼び名 1 が SYSIN 以外 DISPLAY 文の呼び名 1 が SYSOUT 以外 GOBACK 文 STOP 文

#### 4.2. 制限事項

各マニュアル記載の制限事項をご確認ください。